## **Napolitain au magimix**

## **Informations**

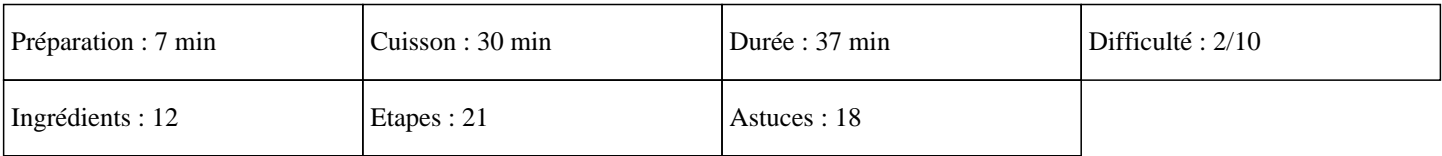

# **Ingrédients**

Pour la génoise: 200G de sucre roux 200G de farine 150G de beurre fondu 3 oeufs 2CàS de cacao 2CàC d' extrait de vanille 1CàC de levure Sel Pour le glaçage: 150G de sucre semoule 1 blanc d'oeuf Pour la décoration: 6CàS de nutella Vermicelle chocolat

## **Etapes**

#### »

Préchauffer le four sur 190°C. Pour la génoise: » Mettre les oeufs, le sucre roux, le beurre fondu, le sel, la farine, la levure et mixer 30 secondes sur la vitesse 4.  $\hat{A}$ » Diviser la pâte en 1/3 et 2/3. » Prendre la partie la plus petite et la mettre dans le bol du thermomix, ajouter le cacao et régler 15 secondes sur la vitesse 4. » Beurrer un moule rectangulaire et mettre la pâte dedans.  $\hat{A}$ » Rincer le bol du thermomix. » Mettre la boule de pâte restante dans le bol du thermomix, ajouter l'extrait de vanille et programmer 15 secondes sur la vitesse 4. » Mettre la pâte dans un autre moule à gâteau rectangulaire.  $\hat{A}$ » Enfourner 30 minutes. Vérifier la cuisson en enfonçant la pointe d'un couteau dans la génoise. Si la couteau en ressort sec alors votre génoise est prête. Pour la décoration:

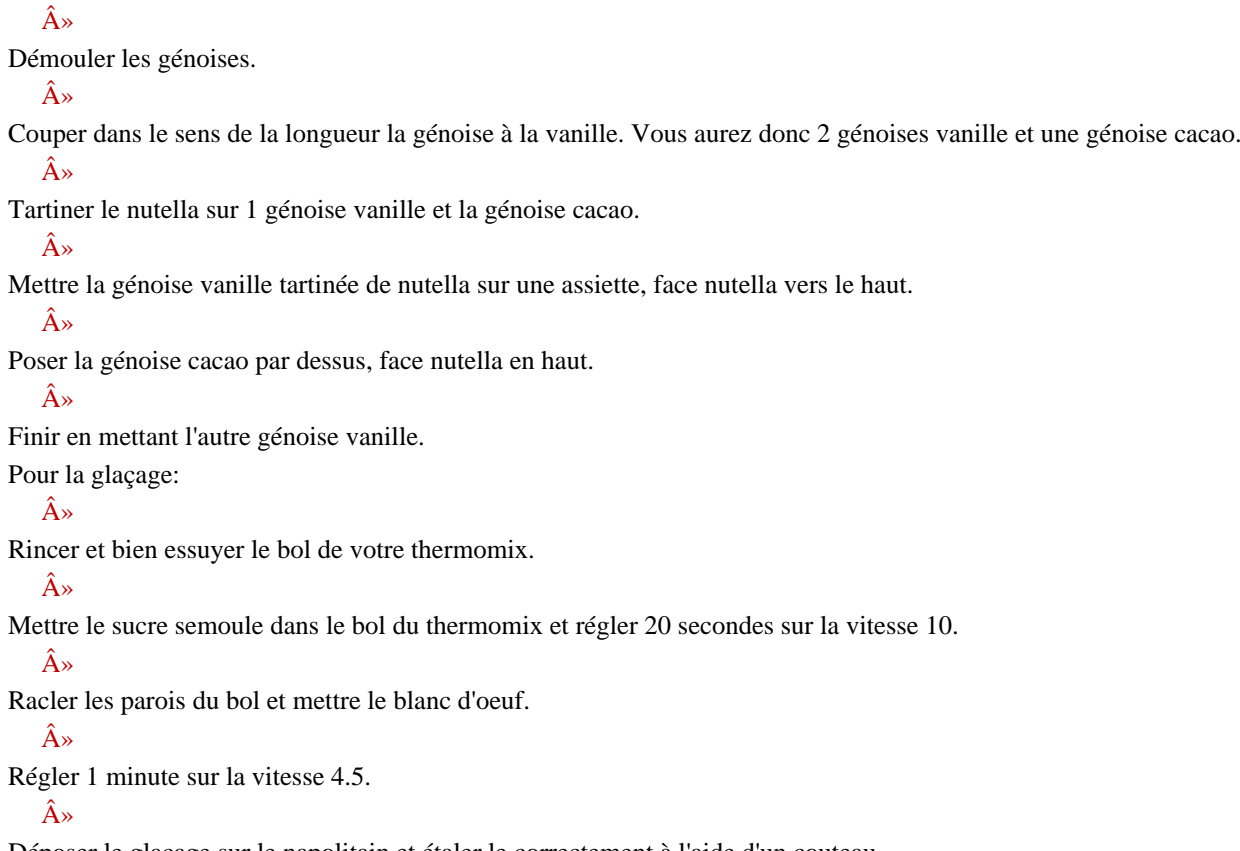

Déposer le glaçage sur le napolitain et étaler le correctement à l'aide d'un couteau.

 $\hat{A}$ »

Parsemer de vermicelle.